## **iLOG - TCP/IP Socket & SMS Commands**

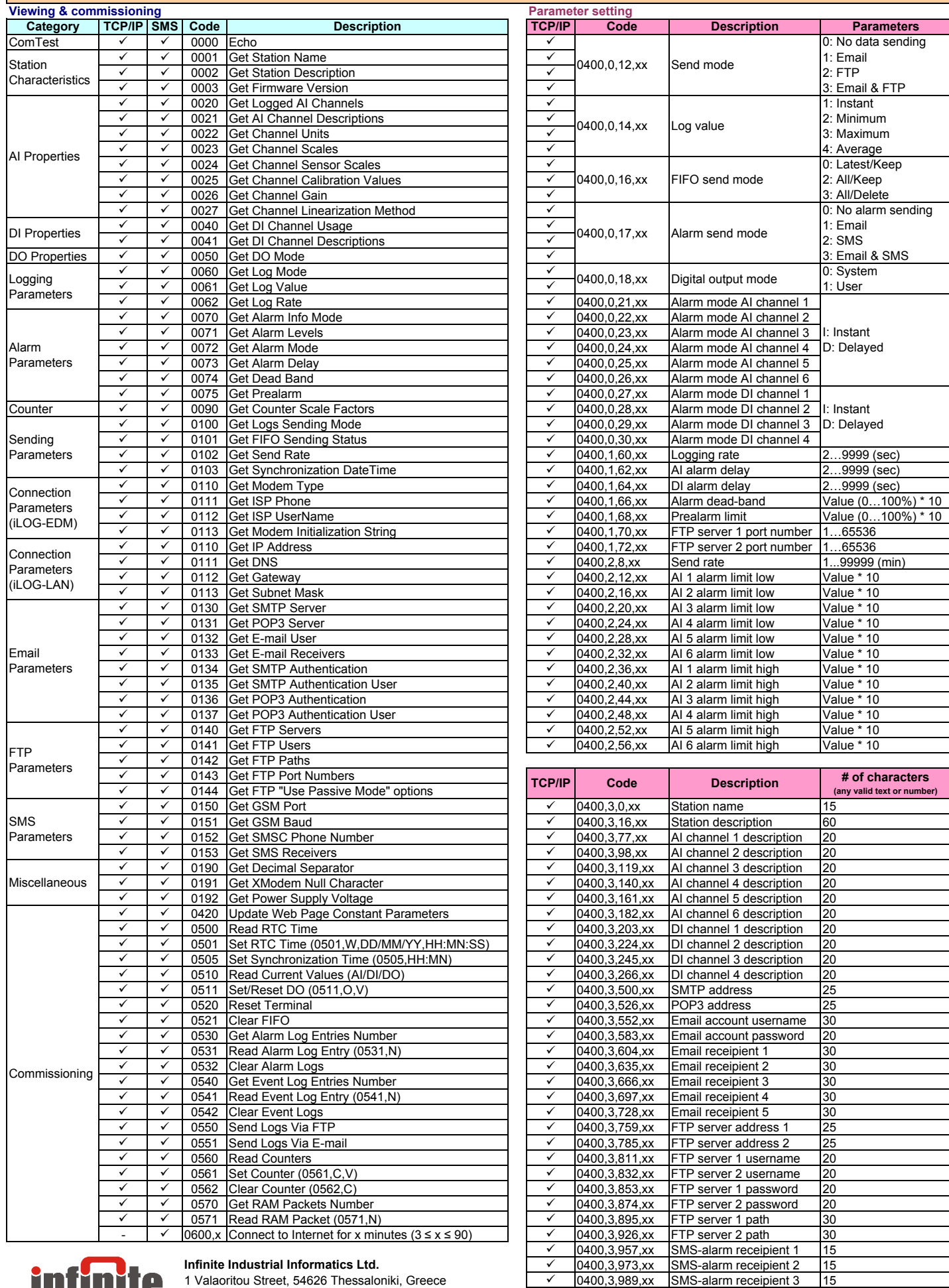

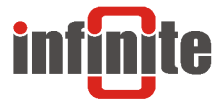

**Infinite Industrial Informatics Ltd.**

Phone: +30-2310-553545, Fax: +30-2310-552006 Email: sales@indinf.gr - URL: http://www.infinite.com.gr/  $\frac{\sqrt{0400,3,989,xx}}{0400,3,1005,xx}$  SMS-alarm receipient 4 15<br> $\frac{\sqrt{0400,3,1005,xx}}{0400,3,1021,xx}$  SMS-alarm receipient 5 15 0400,3,1005,xx SMS-alarm receipient 4 15<br>0400,3,1021,xx SMS-alarm receipient 5 15 0400,3,1021,xx SMS-alarm receipient 5

1 Valaoritou Street, 54626 Thessaloniki, Greece